### МИНИСТЕРСТВО ОБРАЗОВАНИЯ И НАУКИ РОССИЙСКОЙ ФЕДЕРАЦИИ федеральное государственное бюджетное образовательное учреждение высшего образования **«УЛЬЯНОВСКИЙ ГОСУДАРСТВЕННЫЙ ТЕХНИЧЕСКИЙ УНИВЕРСИТЕТ»**

# **МЕТОДИЧЕСКИЕ УКАЗАНИЯ**

по выполнению расчетно-графической работы по дисциплине «Антимонопольное регулирование» для студентов направления 38.03.01 «Экономика» профиль «Экономическая безопасность хозяйственной деятельности»

*электронная версия*

Составитель: А.Р. Сафиуллин

Ульяновск 2017

# **СОДЕРЖАНИЕ**

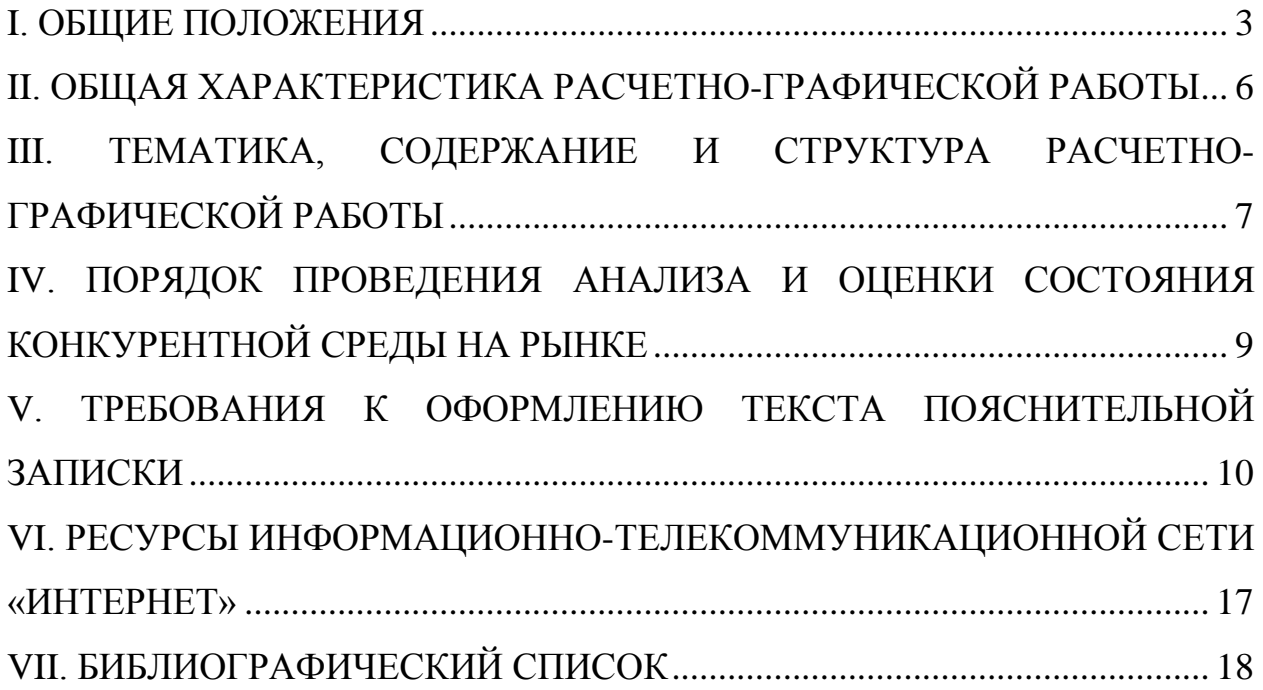

#### <span id="page-2-0"></span>**I. Общие положения**

Методические указания по подготовке к курсовых проектов для студентов направления 38.03.01 «Экономика» профиль «Экономическая безопасность хозяйственной деятельности» составлены на основании следующих нормативных правовых актов:

 Федеральный закон от 29 декабря 2012 г. №273-ФЗ «Об образовании в Российской Федерации»;

 федеральный государственный образовательный стандарт высшего образования по направлению подготовки 38.03.01 Экономика (уровень бакалавриата);

 Устав федерального государственного бюджетного образовательного учреждения высшего профессионального образования «Ульяновский государственный технический университет» и локальные нормативные акты УлГТУ;

иных нормативных правовых актов Российской Федерации.

Образовательная программа по направлению 38.03.01 «Экономика» профиль «Экономическая безопасность хозяйственной деятельности», в том числе в части лекционных и семинарских (практических) занятий и самостоятельной работы обучающихся, формируется ориентированной на аналитический и научно-исследовательский виды профессиональной деятельности как основные виды деятельности выпускников, освоивших программу, и расчетно-экономическая и организационно-управленческая как дополнительные виды деятельности.

Выпускник, освоивший программу бакалавриата по направлению 38.03.01 «Экономика» профиль «Экономическая безопасность хозяйственной деятельности», в соответствии с указанными выше видами профессиональной деятельности должен быть готов решать следующие профессиональные задачи:

*расчетно-экономическая деятельность:*

подготовка исходных данных для проведения расчетов

экономических и социально-экономических показателей, характеризующих деятельность хозяйствующих субъектов;

 проведение расчетов экономических и социально-экономических показателей на основе типовых методик с учетом действующей нормативноправовой базы;

 разработка экономических разделов планов предприятий различных форм собственности, организаций, ведомств;

*аналитическая, научно-исследовательская деятельность:*

 поиск информации по полученному заданию, сбор и анализ данных, необходимых для проведения конкретных экономических расчетов;

 обработка массивов экономических данных в соответствии с поставленной задачей, анализ, оценка, интерпретация полученных результатов и обоснование выводов;

 построение стандартных теоретических и эконометрических моделей исследуемых процессов, явлений и объектов, относящихся к области профессиональной деятельности, анализ и интерпретация полученных результатов;

 анализ и интерпретация показателей, характеризующих социальноэкономические процессы и явления на микро- и макро- уровне как в России, так и за рубежом;

подготовка информационных обзоров, аналитических отчетов;

 проведение статистических обследований, опросов, анкетирования и первичная обработка их результатов;

 участие в разработке проектных решений в области профессиональной деятельности, подготовке предложений и мероприятий по реализации разработанных проектов и программ;

*организационно-управленческая деятельность:*

 участие в разработке вариантов управленческих решений, обосновании их выбора на основе критериев социально-экономической эффективности с учетом рисков и возможных социально-экономических

последствий принимаемых решений;

организация выполнения порученного этапа работы;

 оперативное управление малыми коллективами и группами, сформированными для реализации конкретного экономического проекта;

 участие в подготовке и принятии решений по вопросам организации управления и совершенствования деятельности экономических служб и подразделений предприятий различных форм собственности, организаций, ведомств с учетом правовых, административных и других ограничений.

В результате освоения программы у выпускника должны быть сформированы общекультурные, общепрофессиональные, профессиональные компетенции и дополнительные профессиональные компетенции, определяемые федеральным государственным образовательным стандартом и основной профессиональной образовательной программой (ОПОП), а также учебным планом как неотъемлемой частью ОПОП.

#### <span id="page-5-0"></span>**II. Общая характеристика расчетно-графической работы**

Расчетно-графическая работа является формой самостоятельной работы обучающихся.

Целью расчетно-графической работы по дисциплине «Антимонопольное регулирование» является закрепление у обучающихся теоретических знаний и приобретение практических навыков для анализа конкретных ситуаций, связанных с деятельностью фирм на рынке и определением направлений и мер антимонопольного регулирования в целях обеспечения экономической безопасности.

Задачами расчетно-графической работы по дисциплине «Антимонопольное регулирование» являются:

– формирование навыков поиска, подбора и систематизации источников социально-экономической информации для анализа конкурентной ситуации на рынке;

- формирование умений проводить оценку степени монополизации рынка, оценки влияния монополизации на деятельность хозяйствующих субъектов;

– формирование навыков работы с нормативно-правовыми актами по вопросам антимонопольного регулирования и закрепление знаний соответствующих юридических норм;

– формирование умений устанавливать и объяснять с точки зрения антимонопольного законодательства факты и события, создающие угрозы для конкуренции и экономической безопасности хозяйствующих субъектов;

– формирование практического опыта разработки рекомендаций по мерам антимонопольного регулирования на основе анализа конкурентной ситуации на рынке.

Объектами выполнения расчетно-графической работы являются конкретные рынки товаров и услуг.

### <span id="page-6-0"></span>**III. Тематика, содержание и структура расчетно-графической работы**

Содержание расчетно-графической работы определяется вариантом (табл. 1).

Таблица 1

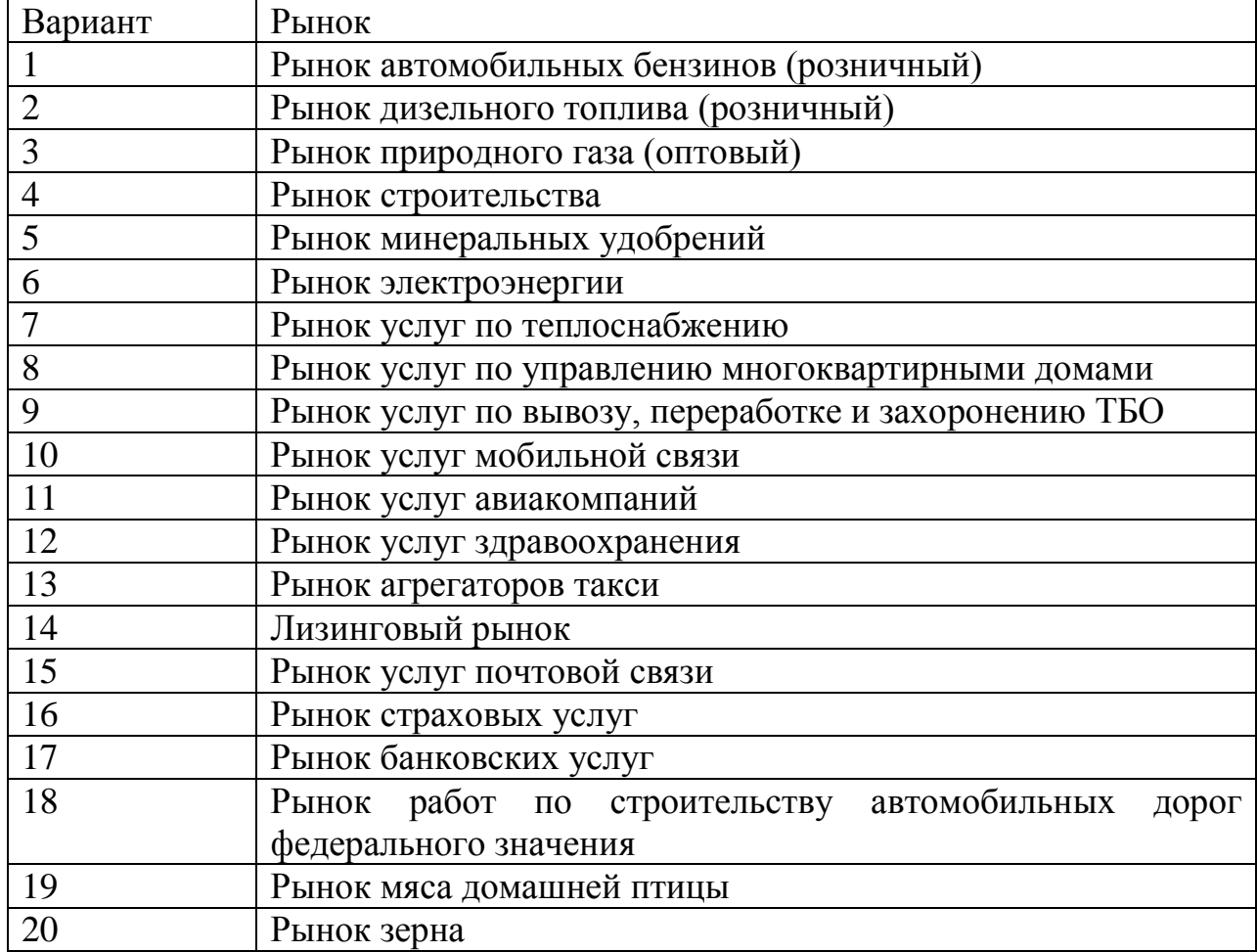

Примерная тематика для выполнения РГР по вариантам

Анализ условий конкуренции на конкретном рынке может выполняться на федеральном, региональном или муниципальном уровнях, в зависимости от подобранных источников данных.

Структурными элементами пояснительной записки к расчетнографической работе являются:

- титульный лист
- содержание
- введение
- теоретическая часть
- расчетно-практическая часть
- заключение
- библиографический список
- приложения.

Расчетно-графическая работа считается подготовленной к защите, если она включает все структурные элементы.

*Теоретическая часть* включает исследование теоретических подходов, анализ сущности понятий, изучение российского зарубежного опыта по теме работы. В теоретической части необходимо отразить состояние проблемы, закономерности и структуру, характерные для объекта исследования. Важным элементом теоретической части является систематизация методов исследования и оценка существующих подходов к решению актуальных проблем обеспечения конкуренции на соответствующем рынке. Также элементом теоретической части проблемы является аналитическая систематизация нормативно-правовых основ антимонопольного регулирования.

*Расчетно-практическая часть* включает характеристику конкретного рынка, оценку состояния конкуренции на рынке, выводы и рекомендации по возможным мерам антимонопольного регулирования.

Источниками для сбора и анализа исходных данных, определения методик расчета показателей и выполнения расчетов, могут быть открытая экономическая документация, аудиторские заключения, сборники статистических данных, информационные ресурсы, локальные и федеральные нормативные и правовые акты, аналитические материалы Федеральной антимонопольной службы Российской Федерации.

# <span id="page-8-0"></span>**IV. Порядок проведения анализа и оценки состояния конкурентной среды на рынке**

Проведение анализа состояния конкуренции на рынке включает следующие этапы.

1. Определение временного интервала для исследования рынка.

2. Определение (уточнение) продуктовых границ рынка.

3. Определение географических границ рынка.

4. Определение состава хозяйствующих субъектов, действующих на рынке в качестве продавцов и покупателей.

5. Определение объема рынка и долей хозяйствующих субъектов на рынке.

6. Определение уровня концентрации рынка.

7. Определение барьеров входа на рынок.

8. Установление доминирующего положения хозяйствующего субъектов (хозяйствующих субъектов) на рынке (при его наличии).

9. Оценка состояния конкуренции на рынке.

10. Подготовка пояснительной записки по результатам выполнения расчетно-графической работы.

При анализе состояния конкуренции на рынке в качестве источников информации могут быть использованы:

данные официальной статистики;

 аналитические материалы Федеральной антимонопольной службы Российской Федерации;

 открытые сведения, предоставляемые налоговыми, таможенными и иными государственными органами, Центральным банком Российской Федерации, органами местного самоуправления;

опубликованные результаты экспертных оценок;

данные объединений потребителей и объединений производителей;

аналитические материалы, опубликованные в печати.

#### <span id="page-9-0"></span>**V. Требования к оформлению текста пояснительной записки**

Пояснительная записка к расчетно-графической работы выполняется на листах писчей бумаги формата А4 (297×210), письменную работу сшивают в папку-скоросшиватель или переплетают.

Минимальные объемы работы – 20-25 страниц печатного текста (без приложения). Минимальное количество источников для подготовки работы (содержание библиографического списка) – 15 публикаций, научных трудов или источников данных. Источники должны быть актуальными.

При выполнении работы с помощью персонального компьютера в текстовом редакторе следует соблюдать ряд требований.

Текст работы следует печатать, соблюдая такие размеры полей: левое – не менее 30 мм, правое – не менее 10 мм, верхнее – не менее 15 мм, нижнее – не менее 20 мм. Текст набирается гарнитурой Times New Roman, размер (кегль) – 14 пт, стиль (начертание) – обычный, цвет шрифта – черный. Параметры абзаца при наборе текста: выравнивание по ширине, красная (первая) строка (отступ) – 1,25 см, межстрочный интервал – 1,5. Устанавливается автоматический перенос слов.

Страницы документа следует нумеровать арабскими цифрами, соблюдая сквозную нумерацию по всему тексту, включая приложения. Номер страницы проставляют в правом нижнем углу без точек и черточек. Титульный лист включают в общую нумерацию страниц документа, но номер страницы на титульном листе не проставляют. Иллюстрации и таблицы, расположенные на отдельных листах, включают в общую нумерацию страниц документа.

Рекомендуется использовать повествовательную форму изложения текста документа, например «применяют», «указывают» и т. п. При изложении обязательных требований в тексте применяются слова «должен», «следует», «необходимо», «требуется, чтобы», «разрешается только», «не допускается», «запрещается», «не следует». При изложении других положений следует применять слова «могут быть», «как правило», «при

необходимости», «может быть», «в случае» и т. д. Должны применяться термины, обозначения и определения, общепринятые в научной литературе. Если автором работы принята специфическая терминология, то в конце работы (перед библиографическим списком) должен быть перечень принятых терминов с соответствующими разъяснениями. Данный перечень включают в содержание документа.

Фамилии, названия организаций, фирм, название изделий и другие имена собственные приводят на языке оригинала. Допускается транслитерировать имена собственные и приводить названия организаций в переводе на язык документа с добавлением (при первом упоминании) оригинального названия. При упоминании в тексте фамилий (ученыхисследователей, практиков, экспертов) инициалы, как правило, ставятся перед фамилией (И. И. Иванов, а не Иванов И. И., как это принято в списке литературы).

#### *Иллюстрации*

Иллюстрации располагаются либо по тексту документа, возможно ближе к соответствующим частям, либо в конце его. Иллюстрации следует располагать в документе непосредственно после текста, в котором они упоминаются впервые, или на следующей странице.

Иллюстрации следует нумеровать сквозной нумерацией арабскими цифрами и обозначать – Рисунок 1, Рисунок 2 и т. д. Если рисунок в тексте документа один, то он обозначается – Рисунок 1. Также допускается нумеровать иллюстрации в пределах каждого раздела, в данном случае номер иллюстрации состоит из номера раздела и порядкового номера иллюстрации, разделенных точкой, например – Рисунок 1.1. Если приложения работы содержат иллюстрации, то они нумеруются в пределах каждого приложения, а номер иллюстрации состоит из номера приложения и порядкового номера иллюстрации, разделенных точкой. При ссылках на иллюстрации следует писать «... в соответствии с рисунком 1» («как представлено на рисунке 1»)

при сквозной нумерации и «... в соответствии с рисунком 1.1» при нумерации в пределах раздела.

### *Таблицы*

Под таблицей обязательно делается ссылка на первоисточник используемых данных: Источник: [5, с.10] или Источник: сост. автором по [3, с.1; 5, с.10].

Слово «Таблица» выравнивается по правому краю таблицы. Затем следует номер таблицы. Таблицы нумеруются сквозной нумерацией арабскими цифрами. Заголовок таблицы размещается по центру. Таблицу помещают под текстом, где впервые дана ссылка на нее, на следующей странице или, при необходимости, в приложении к документу. При ссылке следует писать слово «таблица» с указанием ее номера, например, «…данные, представленные в таблице 2.2, подтверждают…».

Допускается заголовки и подзаголовки таблиц выполнять через один интервал и применять размер шрифта в таблице меньше, чем в тексте, например, гарнитура – Times New Roman, размер (кегль) – 12 пт.

#### *Формулы и уравнения*

Текст работы может содержать формулы и математические уравнения. Формулы следует выделять из текста в отдельную строку. Выше и ниже каждой формулы рекомендуется оставлять одну свободную строку. Переносить формулы на следующую строку допускается только на знаках выполняемых операций, причем знак в начале следующей строки повторяют*.*  При переносе формулы на знаке умножения в начале следующей строки повторяют знак «×». На знаке деления перенос не допускается. После формулы ставится запятая, если далее идет расшифровка символов.

Пояснения значения символов и числовых коэффициентов, входящих в формулу, если они не пояснены ранее в тексте, должны быть приведены непосредственно под формулой. Пояснения каждого символа следует давать с новой строки в той последовательности, в которой они приведены в формуле. Первая строка пояснения должна начинаться со слова «где» без двоеточия после него.

Если формулы следуют в тексте одна за другой, то их разделяют запятой.

Формулы должны нумероваться сквозной нумерацией арабскими цифрами, которые записывают на уровне формулы справа в круглых скобках. Одну формулу тоже обозначают – (1). Формулы в приложении, например в приложении А, нумеруют следующим образом (А.1), (А.2) и т. д. Допускается нумерация формул в пределах раздела, например (2.1) – раздел 2 формула 1. Ссылки на формулы в тексте работы рекомендуется выполнять следующим образом: «…как показано в формуле (2.1)…»; «…как следует из соотношений (3) – (7)…».

#### *Цитирование и ссылки*

Наличие цитирования или ссылок на источники в тексте курсовой работы являются обязательным требованием.

Цитата является точной, дословной выдержкой из какого-либо текста, включенного в собственный текст. Цитаты, как правило, приводятся для подтверждения аргументов или описаний автора. При цитировании в работе наибольшего внимания заслуживает современная литература и первоисточники. Вторичную литературу рекомендуется цитировать в тех случаях, когда необходимо оспорить некоторые выводы других авторов.

Общий подход к цитированию состоит в том, что цитаты могут быть в каждой главе и параграфе, за исключением тех мест, в которых автор развивает свою позицию или подытоживает результаты исследования. Работа не должна быть переполнена цитатами, которые плохо связаны между собой. На одной странице текста не должно быть более трех-пяти цитат. Если же требуется большее количество цитат, то их лучше давать в пересказе с указанием на источник.

При цитировании чужой текст заключается в кавычки и приводится в той грамматической форме, в которой он дан в источнике. Если цитата

воспроизводит только часть предложения цитируемого текста, то после открывающихся кавычек ставят отточие, и начинают ее со строчной буквы. Строчная буква ставится и в том случае, когда цитата органически входит в состав предложения, независимо от того, как она начиналась в источнике. Например, еще в 1776 г. А. Смит начинал «Исследование о природе и причинах богатства народов» с постановки вопроса, почему «народ оказывается лучше или хуже снабженным всеми необходимыми предметами и удобствами, в каких он нуждается»<sup>1</sup>.

Пропуск слов, предложений, абзацев при цитировании допускается лишь тогда, когда это не искажает смысл всего фрагмента, и обозначается многоточием в местах пропуска. Если из цитируемого отрывка не ясно, о ком или о чем идет речь, в круглых скобках приводится пояснение автора с пометкой своих инициалов. Если в приводимой цитате выделяются какие-то слова, то сразу же в скобках пишется «курсив мой» или «выделено мной» и инициалы автора работы.

Все приведенные факты, цифры и другие конкретные данные, приводимые в тексте и заимствованные из источников и литературы, а также сведения, полученные при анализе (подсчете, группировке в таблицы и т. п.) данных, приведенных в изученных источниках и литературе, обязательно подтверждаются подстрочными ссылками. Заимствование фактического материала, выводов, цифровых данных и т. д. без ссылки на автора и источник заимствования не допускается.

Имеющиеся в тексте библиографические ссылки могут быть оформлены равнозначными способами: внутритекстовым или подстрочным.

*Внутритекстовый способ* предполагает расположение ссылки непосредственно в строке после текста. Ссылка помещается в квадратные скобки и в ней указывается номер библиографического источника по списку

 $\overline{a}$ 

<sup>&</sup>lt;sup>1</sup> Смит, А. Исследование о природе и причинах богатства народов / А. Смит. – М. : Изд. соц.-эконом. литературы, 1962. – С. 17.

литературы и страница, откуда приведена ссылка. Например, «с 1 января 1980 года во всех видах изданий … следует применять только единицы физических величин СИ (Международной системы единиц)» [13, с.8].

*Подстрочная ссылка* помещается в конце страницы. От строк основного текста она отделяется чертой. Например, по мнению Л. Вальраса в «чистой политической экономии … мы полностью оставляем в стороне проблему справедливости»<sup>2</sup>.

При повторных ссылках на то же произведение автора название работы заменяют словами: «Указ. соч.». Выходные данные произведения не повторяют.

*Пример*

Селигмен, Б. Основные течения современной экономической мысли / Б. Селигмен. – М. : Прогресс, 1968. – С. 239.

Негиши, Т. История экономической теории / Т. Негиши. – М. : Аспект-Пресс, 1995. – С. 292.

Селигмен Б. Указ. соч. С. 134.

Если ссылка повторяется на одной и той же странице текста, то ее оформляют так: «Там же. С. 10».

*Пример*

**.** 

Селигмен, Б. Основные течения современной экономической мысли / Б. Селигмен. – М. : Прогресс, 1968. – С. 239.

Там же. С. 134.

Если Вы цитируете не по первоисточнику, то опосредованное цитирование оформляется так: «Цит. по:… ». Далее следует описание источника, из которого заимствована цитата.

Если приводится не прямая цитата, а авторская переработка текста источника, то при оформлении ссылки пользуются начальными словами «См.», «См. об этом». Когда надо подчеркнуть, что источник, на который

<sup>&</sup>lt;sup>2</sup> Цит. по: Негиши, Т. История экономической теории / Т. Негиши. – М. : Аспект-Пресс, 1995. – С. 292.

делается ссылка, – лишь один из многих, где подтверждается или высказывается, или иллюстрируется положение основного текста, то в таких случаях пишут: «См., например:», «См., в частности:». Когда нужно показать, что ссылка представляет дополнительную литературу, указывают «См. также:».

Ссылки на использованную литературу обязательны, так как в этом проявляется культура отношения к чужой мысли, чужому тексту.

#### *Сокращения*

В работе допускаются общепринятые сокращения и аббревиатуры, установленные правилами орфографии и соответствующими нормативными документами, например: р. – рубль (при цифрах); табл. – таблица; хоз-во – хозяйство; М. – Москва (в выходных данных); СПб. – Санкт-Петербург (в выходных данных); с. – страница; см. – смотри; экз. – экземпляр.

Не допускаются сокращения т. о. – таким образом; т. н. – так называемый.

Если в документе принята особая система сокращения слов или наименований, то в нем должен быть приведен перечень принятых сокращений. Данный перечень сокращений, условных обозначений, символов, единиц и терминов следует выделить как самостоятельный структурный элемент работы и поместить в конце документа перед перечнем терминов. Текст перечня сокращений располагают столбцом. Слева в алфавитном порядке приводят сокращения, условные обозначения, символы, единицы и термины, справа – их детальную расшифровку.

### <span id="page-16-0"></span>**VI. Ресурсы информационно-телекоммуникационной сети «Интернет»**

1. Электронно-библиотечная система (ЭБС) «Библиокомплектатор». Режим доступа:<http://www.bibliocomplectator.ru/>

2. Электронно-библиотечная система (ЭБС) «Издательство «Лань». Режим доступа: [https://e.lanbook.com](https://e.lanbook.com/)

3. Национальная электронная библиотека (НЭБ). Режим доступа:  $http://нэб.p$ 

4. Федеральный портал Единое окно доступа к образовательным ресурсам. Режим доступа:<http://window.edu.ru/library>

5. Научная электронная библиотека. Режим доступа: [http://elibrary.ru](http://elibrary.ru/)

6. РГБ – фонд диссертаций. Режим доступа:<http://diss.rsl.ru/>

7. Президент РФ - http://kremlin.ru/

8. Совет Федерации РФ - http://www.council.gov.ru

9. Государственная Дума РФ – http://www.duma.gov.ru

10. Комитет Государственной Думы по безопасности и противодействию коррупции - http://www.komitet2-16.km.duma.gov.ru/

11. Правительство РФ – http://government.ru/

12. Федеральная антимонопольная служба Российской Федерации https://fas.gov.ru/

13. Федеральная служба по надзору в сфере защиты прав потребителей и благополучия человека Российской Федерации - http://rospotrebnadzor.ru/

14. Журнал "Эксперт" - http://expert.ru/

15. Журнал "Конкуренция и право" - http://www.cljournal.ru/

### <span id="page-17-0"></span>**VII. Библиографический список**

1. Федеральный государственный образовательный стандарт высшего образования по направлению подготовки 38.03.01 Экономика (уровень бакалавриата) [Электронный ресурс]. – Режим доступа: http://www.consultant.ru/document/cons\_doc\_LAW\_189880/.

2. ФАС России [Электронный ресурс]. - Режим доступа: https://fas.gov.ru/.